*Long Transmission Line Formulas...* 1/12

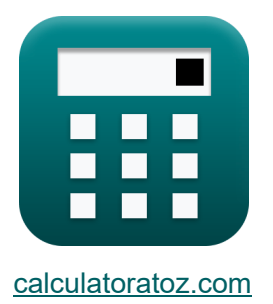

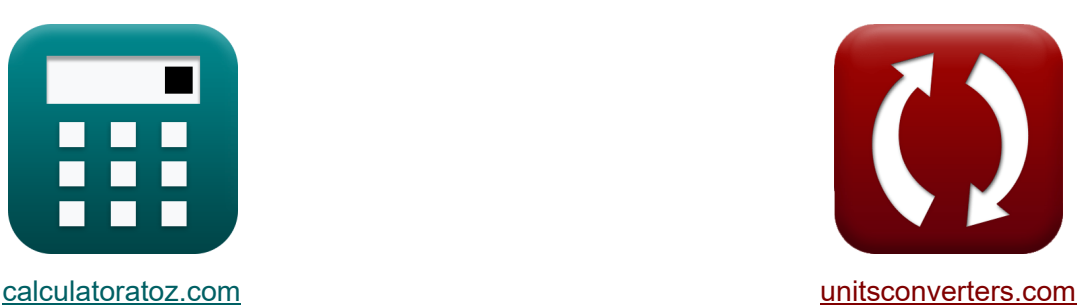

# **Długa linia przesyłowa Formuły**

[Kalkulatory!](https://www.calculatoratoz.com/pl) **Kalkulatory!** Przykłady! **[konwersje!](https://www.unitsconverters.com/pl)** 

Przykłady!

Zakładka **[calculatoratoz.com](https://www.calculatoratoz.com/pl)**, **[unitsconverters.com](https://www.unitsconverters.com/pl)**

Najszerszy zasięg kalkulatorów i rośnięcie - **30 000+ kalkulatorów!** Oblicz z inną jednostką dla każdej zmiennej - **W wbudowanej konwersji jednostek!**

Najszerszy zbiór miar i jednostek - **250+ pomiarów!**

Nie krępuj się UDOSTĘPNIJ ten dokument swoim znajomym!

*[Zostaw swoją opinię tutaj...](https://docs.google.com/forms/d/e/1FAIpQLSf4b4wDgl-KBPJGChMJCxFlqrHvFdmw4Z8WHDP7MoWEdk8QOw/viewform?usp=pp_url&entry.1491156970=D%C5%82uga%20linia%20przesy%C5%82owa%20Formu%C5%82y)*

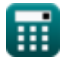

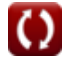

# **Lista 26 Długa linia przesyłowa Formuły**

# **Długa linia przesyłowa**

### Aktualny **图**

**ex**

**1) Odbieranie napięcia końcowego przy użyciu prądu końcowego wysyłania (LTL)** 

*f***x** V<sup>r</sup> = (I<sup>s</sup> − I<sup>r</sup> ⋅ cosh(<sup>γ</sup> ⋅ L)) ⋅ ( Z0 sinh(γ ⋅ L) )

**[Otwórz kalkulator](https://www.calculatoratoz.com/pl/receiving-end-voltage-using-sending-end-current-(ltl)-calculator/Calc-20841)** 

$$
\boxed{8.879998\mathrm{kV}=(3865.49\mathrm{A}-6.19\mathrm{A}\cdot\mathrm{cosh}(1.24\cdot 3\mathrm{m}))\cdot\left(\frac{48.989\Omega}{\sinh(1.24\cdot 3\mathrm{m})}\right)}
$$

**2) Prąd końcowy odbioru przy użyciu napięcia końcowego wysyłania (LTL)** 

**[Otwórz kalkulator](https://www.calculatoratoz.com/pl/receiving-end-current-using-sending-end-voltage-(ltl)-calculator/Calc-20842)** 

$$
\textbf{K}\Bigg[\textbf{I}_r = \frac{\textbf{V}_s - (\textbf{V}_r \cdot \cosh(\gamma \cdot \textbf{L}))}{\textbf{Z}_0 \cdot \sinh(\gamma \cdot \textbf{L})}\Bigg]
$$

$$
\textbf{ex}\textcolor{red}{\frac{6.185663 \textnormal{A}}{6.185663 \textnormal{A}}=\frac{189.57 \textnormal{kV}-(8.88 \textnormal{kV} \cdot \cosh(1.24 \cdot 3 \textnormal{m}))}{48.989 \Omega \cdot \sinh(1.24 \cdot 3 \textnormal{m})}}
$$

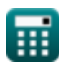

**Long Transmission Line Formulas...** 3/12

**3) Prąd końcowy odbioru przy użyciu Prądu końcowego wysyłania (LTL)**

**[Otwórz kalkulator](https://www.calculatoratoz.com/pl/receiving-end-current-using-sending-end-current-(ltl)-calculator/Calc-20839)  [Otwórz kalkulator](https://www.calculatoratoz.com/pl/sending-end-voltage-(ltl)-calculator/Calc-20837)  [Otwórz kalkulator](https://www.calculatoratoz.com/pl/sending-end-current-(ltl)-calculator/Calc-20838)**  *f***x ex 4) Wysyłanie napięcia końcowego (LTL)** *f***x ex 5) Wysyłanie prądu końcowego (LTL)** *f***x ex** I<sup>r</sup> = I<sup>s</sup> − (V<sup>r</sup> ⋅ sinh(γ⋅L) Z0 ) cosh(γ ⋅ L) 6.189958A = 3865.49A − (8.88kV ⋅ sinh(1.24⋅3m) 48.989Ω ) cosh(1.24 ⋅ 3m) V<sup>s</sup> = V<sup>r</sup> ⋅ cosh(γ ⋅ L) + Z<sup>0</sup> ⋅ I<sup>r</sup> ⋅ sinh(γ ⋅ L) 189.5744kV = 8.88kV ⋅ cosh(1.24 ⋅ 3m) + 48.989Ω ⋅ 6.19A ⋅ sinh(1.24 ⋅ 3m) I<sup>s</sup> = I<sup>r</sup> ⋅ cosh(<sup>γ</sup> ⋅ L) + ( V<sup>r</sup> ⋅ sinh(γ ⋅ L) Z0 ) 3865.491A = 6.19A ⋅ cosh(1.24 ⋅ 3m) + ( 8.88kV ⋅ sinh(1.24 ⋅ 3m) 48.989Ω )

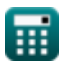

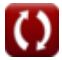

*Long Transmission Line Formulas...* 4/12

### **Impedancja**

### **6) Admitancja z wykorzystaniem impedancji charakterystycznej (LTL)**

$$
Y = \frac{Z}{Z_0^2}
$$
\n
$$
X = \frac{Z}{Z_0^2}
$$
\n
$$
X = \frac{60\Omega}{(48.989\Omega)^2}
$$
\n
$$
X = \frac{60\Omega}{(48.989\Omega)^2}
$$

#### **7) Charakterystyczna impedancja (LTL)**

$$
\begin{aligned} \mathbf{f} \mathbf{x} \boxed{\mathbf{Z}_0 = \sqrt{\frac{\mathbf{Z}}{\mathbf{Y}}}} \\ \mathbf{g} \mathbf{x} \boxed{48.98979 \Omega} = \sqrt{\frac{60 \Omega}{0.025 \mathrm{S}}} \end{aligned}
$$

#### **8) Impedancja charakterystyczna przy użyciu napięcia końcowego wysyłania (LTL)**

$$
\kappa \boxed{\mathrm{Z}_0 = \frac{\mathrm{V_s} - \mathrm{V_r} \cdot \mathrm{cosh}(\gamma \cdot \mathrm{L})}{\mathrm{sinh}(\gamma \cdot \mathrm{L}) \cdot \mathrm{I_r}}}
$$

**[Otwórz kalkulator](https://www.calculatoratoz.com/pl/characteristic-impedance-using-sending-end-voltage-(ltl)-calculator/Calc-20843)** 

**[Otwórz kalkulator](https://www.calculatoratoz.com/pl/characteristic-impedance-(ltl)-calculator/Calc-20846)** 

$$
\texttt{ex} \boxed{48.95468 \Omega = \frac{189.57 \text{kV} - 8.88 \text{kV} \cdot \cosh(1.24 \cdot 3 \text{m})}{\sinh(1.24 \cdot 3 \text{m}) \cdot 6.19 \text{A}}}
$$

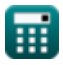

ı

*Long Transmission Line Formulas...* 5/12

**9) Impedancja charakterystyczna przy użyciu parametru B (LTL)**

| $K$                                                                                       | $Z_0 = \frac{B}{\sinh(\gamma \cdot L)}$ | Obviously |
|-------------------------------------------------------------------------------------------|-----------------------------------------|-----------|
| $\exp(50.92124\Omega) = \frac{1050\Omega}{\sinh(1.24 \cdot 3\pi)}$ \n                     |                                         |           |
| $\exp(50.92124\Omega) = \frac{1050\Omega}{\sinh(1.24 \cdot 3\pi)}$ \n                     |                                         |           |
| $\exp(50.92124\Omega) = \frac{1}{C} \cdot \sinh(\gamma \cdot L)$ \n <td>Obviously</td> \n | Obviously                               |           |
| $\exp(50.92124\Omega) = \frac{1}{C} \cdot \sinh(\gamma \cdot L)$ \n <td>Obviously</td> \n | Obviously                               |           |
| $\exp(50.92183\Omega) = \frac{1}{0.4215} \cdot \sinh(1.24 \cdot 3\pi)$ \n                 |                                         |           |

**11) Impedancja charakterystyczna przy użyciu prądu końcowego wysyłania (LTL)** 

| $Z_0 = \frac{V_r \cdot \sinh(\gamma \cdot L)}{I_s - I_r \cdot \cosh(\gamma \cdot L)}$                    | Obviously                           |
|----------------------------------------------------------------------------------------------------|-------------------------------------|
| $Z_0 = \frac{1}{I_s - I_r \cdot \cosh(\gamma \cdot L)}$                                                  | $8.88kV \cdot \sinh(1.24 \cdot 3m)$ |
| $48.98901\Omega = \frac{8.88kV \cdot \sinh(1.24 \cdot 3m)}{3865.49A - 6.19A \cdot \cosh(1.24 \cdot 3m)}$ |                                     |
| $12$ ) Impedancja przy użyciu impedancji charakterystycznej (LTL)                                        |                                     |

$$
\mathbf{K} \boxed{\mathbf{Z} = \mathbf{Z}_0^2 \cdot \mathbf{Y}}
$$
\n
$$
\mathbf{ex} \boxed{59.99805 \Omega = (48.989 \Omega)^2 \cdot 0.025 \text{S}}
$$
\nOutput

\nOutput

\nDescription:

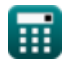

*Long Transmission Line Formulas...* 6/12

**13) Impedancja przy użyciu stałej propagacji (LTL)**

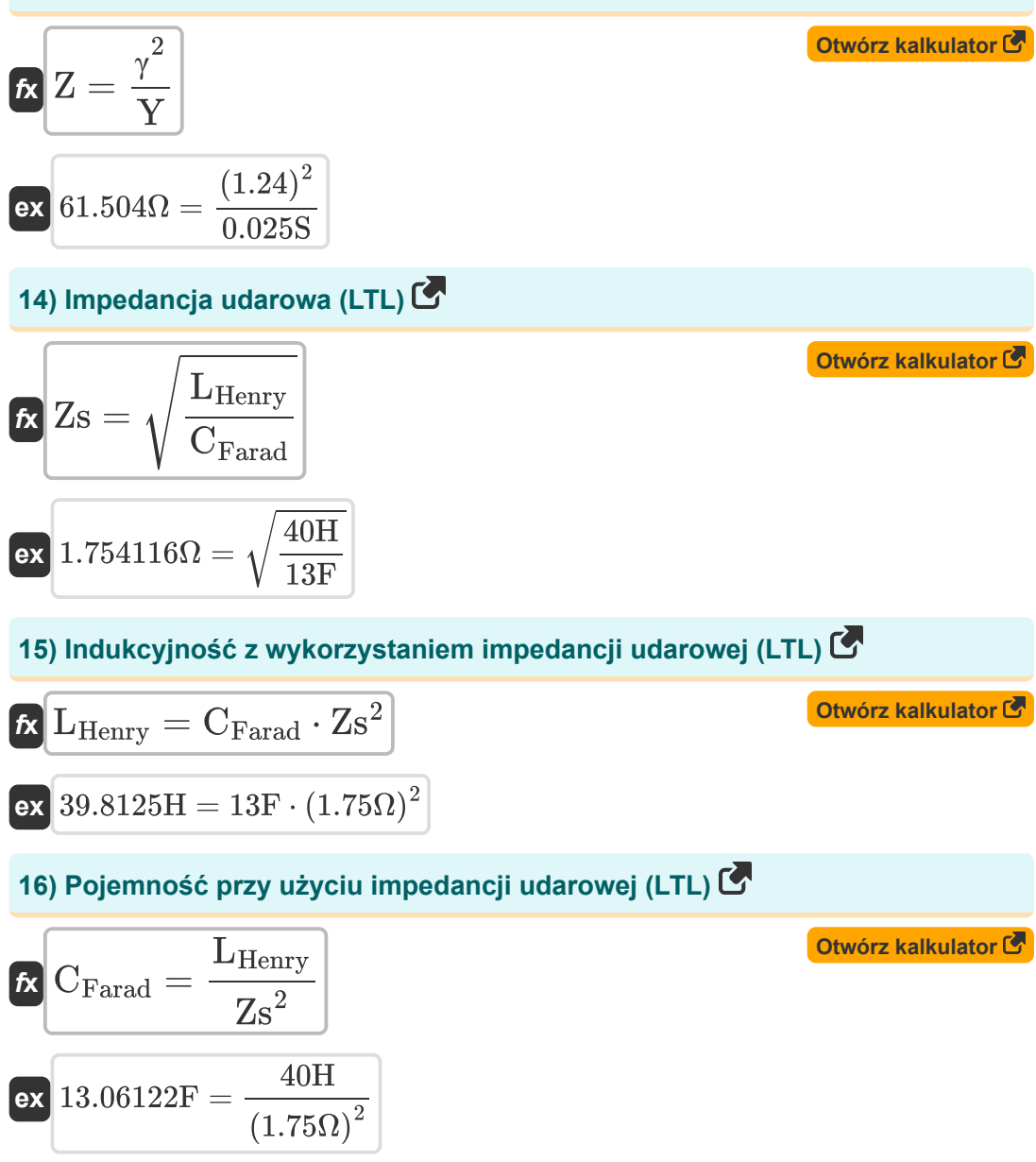

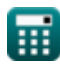

**Long Transmission Line Formulas... 112 122 122 122 122 122 122 122 122 122 122 122 122 122 122 122 122 122 122 122 122 122 122 122 122 122 122 122 122 122 122** 

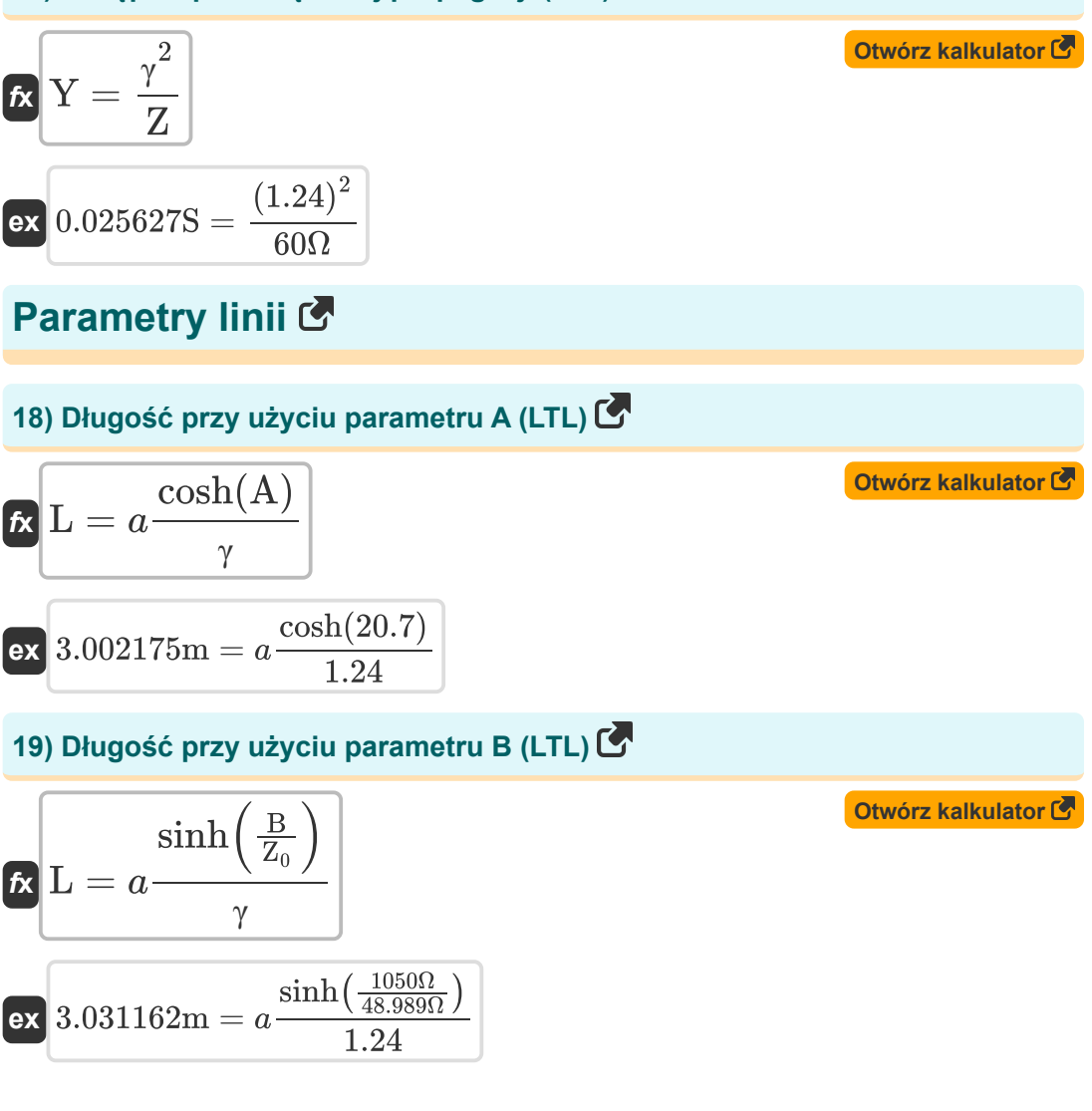

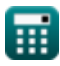

 $\sinh(C \cdot Z_0)$ 

γ

**Long Transmission Line Formulas...** 8/12 **[Otwórz kalkulator](https://www.calculatoratoz.com/pl/length-using-c-parameter-(ltl)-calculator/Calc-22190)  [Otwórz kalkulator](https://www.calculatoratoz.com/pl/length-using-d-parameter-(ltl)-calculator/Calc-22191)  20) Długość przy użyciu parametru C (LTL) 21) Długość przy użyciu parametru D (LTL)**   $\sinh(0.421S \cdot 48.989\Omega)$ 1.24

$$
\frac{\gamma}{\text{ex}} \text{ }\frac{\gamma}{3\text{m} = a \frac{\cosh(14.59)}{1.24}}
$$

 $\cosh(D)$ 

**22) Stała propagacji (LTL)** 

$$
\mathbf{\overline{f}}\mathbf{x}\Big[\gamma=\sqrt{Y\cdot Z}\Big]
$$

 $f$ **x**  $L = a$ 

 $f$ **x**  $L = a$ 

 **3.000168m**  $= a$ 

$$
\overline{\text{ex}}\textcolor{red}{\fbox{1.224745}}=\sqrt{0.025\text{S}\cdot 60\Omega}
$$

#### **23) Stała propagacji przy użyciu parametru A (LTL)**

$$
\mathbf{r} = a \frac{\cosh(A)}{L}
$$
\n
$$
\mathbf{r} = a \frac{\cosh(A)}{L}
$$
\n
$$
\mathbf{r} = a \frac{\cosh(20.7)}{3m}
$$
\nOutput

\n
$$
\mathbf{r} = a \frac{\sinh(20.7)}{3m}
$$

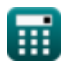

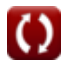

**[Otwórz kalkulator](https://www.calculatoratoz.com/pl/propagation-constant-(ltl)-calculator/Calc-20855)** 

**Long Transmission Line Formulas...** 69/12

#### **24) Stała propagacji przy użyciu parametru B (LTL)**

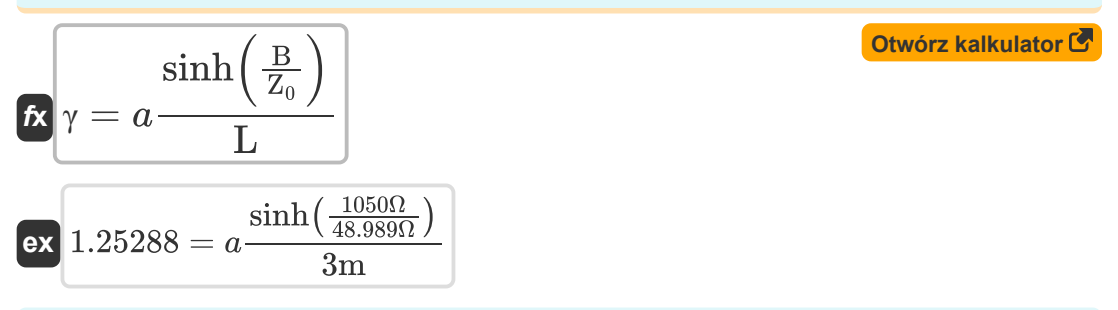

#### **25) Stała propagacji przy użyciu parametru C (LTL)**

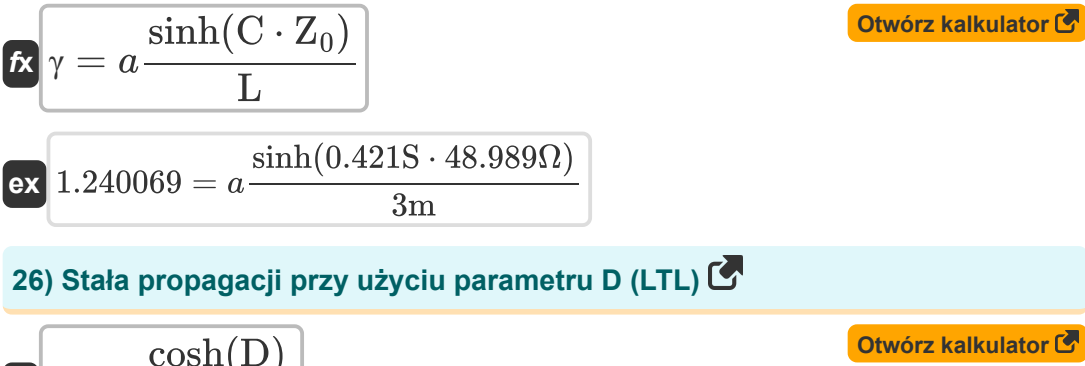

$$
\kappa \boxed{\gamma = a \frac{\cosh(D)}{L}}
$$
ex 1.124102 =  $a \frac{\cosh(14.59)}{3m}$ 

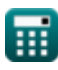

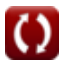

# **Używane zmienne**

- **A** Parametr
- **B** Parametr B *(Om)*
- **C** Parametr C *(Siemens)*
- **CFarad** Pojemność *(Farad)*
- **D** Parametr D
- **I<sup>r</sup>** Odbiór prądu końcowego *(Amper)*
- **I<sup>s</sup>** Wysyłanie prądu końcowego *(Amper)*
- **L** Długość *(Metr)*
- **LHenry** Indukcyjność *(Henry)*
- **V<sup>r</sup>** Odbiór napięcia końcowego *(Kilowolt)*
- **V<sup>s</sup>** Wysyłanie napięcia końcowego *(Kilowolt)*
- **Y** Wstęp *(Siemens)*
- **Z** Impedancja *(Om)*
- **Z<sup>0</sup>** Impedancja charakterystyczna *(Om)*
- **Zs** Impedancja udarowa *(Om)*
- **γ** Stała propagacji

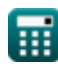

# **Stałe, funkcje, stosowane pomiary**

- Funkcjonować: **acosh**, acosh(Number) *Inverse hyperbolic cosine function*
- Funkcjonować: **asinh**, asinh(Number) *Inverse hyperbolic sine function*
- Funkcjonować: **cosh**, cosh(Number) *Hyperbolic cosine function*
- Funkcjonować: **sinh**, sinh(Number) *Hyperbolic sine function*
- Funkcjonować: **sqrt**, sqrt(Number) *Square root function*
- Pomiar: **Długość** in Metr (m) *Długość Konwersja jednostek*
- Pomiar: **Prąd elektryczny** in Amper (A) *Prąd elektryczny Konwersja jednostek*
- Pomiar: **Pojemność** in Farad (F) *Pojemność Konwersja jednostek*
- Pomiar: **Odporność elektryczna** in Om (Ω) *Odporność elektryczna Konwersja jednostek*
- Pomiar: **Przewodnictwo elektryczne** in Siemens (S) *Przewodnictwo elektryczne Konwersja jednostek*
- Pomiar: **Indukcyjność** in Henry (H) *Indukcyjność Konwersja jednostek*
- Pomiar: **Potencjał elektryczny** in Kilowolt (kV) *Potencjał elektryczny Konwersja jednostek*

*Long Transmission Line Formulas...* 12/12

## **Sprawdź inne listy formuł**

- **Długa linia przesyłowa Formuły Krótka linia Formuły**
- **Średnia linia Formuły**
- **Przejściowy Formuły**
- **Schemat koła mocy Formuły**

Nie krępuj się UDOSTĘPNIJ ten dokument swoim znajomym!

### **PDF Dostępne w**

[English](https://www.calculatoratoz.com/PDF/Nodes/2308/Long-transmission%c2%a0line-Formulas_en.PDF) [Spanish](https://www.calculatoratoz.com/PDF/Nodes/2308/Long-transmission%c2%a0line-Formulas_es.PDF) [French](https://www.calculatoratoz.com/PDF/Nodes/2308/Long-transmission%c2%a0line-Formulas_fr.PDF) [German](https://www.calculatoratoz.com/PDF/Nodes/2308/Long-transmission%c2%a0line-Formulas_de.PDF) [Russian](https://www.calculatoratoz.com/PDF/Nodes/2308/Long-transmission%c2%a0line-Formulas_ru.PDF) [Italian](https://www.calculatoratoz.com/PDF/Nodes/2308/Long-transmission%c2%a0line-Formulas_it.PDF) [Portuguese](https://www.calculatoratoz.com/PDF/Nodes/2308/Long-transmission%c2%a0line-Formulas_pt.PDF) [Polish](https://www.calculatoratoz.com/PDF/Nodes/2308/Long-transmission%c2%a0line-Formulas_pl.PDF) [Dutch](https://www.calculatoratoz.com/PDF/Nodes/2308/Long-transmission%c2%a0line-Formulas_nl.PDF)

*9/12/2023 | 7:27:18 PM UTC [Zostaw swoją opinię tutaj...](https://docs.google.com/forms/d/e/1FAIpQLSf4b4wDgl-KBPJGChMJCxFlqrHvFdmw4Z8WHDP7MoWEdk8QOw/viewform?usp=pp_url&entry.1491156970=D%C5%82uga%20linia%20przesy%C5%82owa%20Formu%C5%82y)*

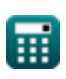

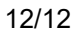

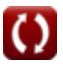